## **[Podręcznik użytkownika](http://support.edokumenty.eu/trac/wiki/NewBusinessAdmin) > Moje kontakty**

Bazę kontaktów możemy utożsamić ze zbiorem elektronicznych wizytówek. W odróżnieniu od **Bazy klientów**, w module **Moje kontakty** przechowywane są głównie dane pojedynczych osób, nie firm.

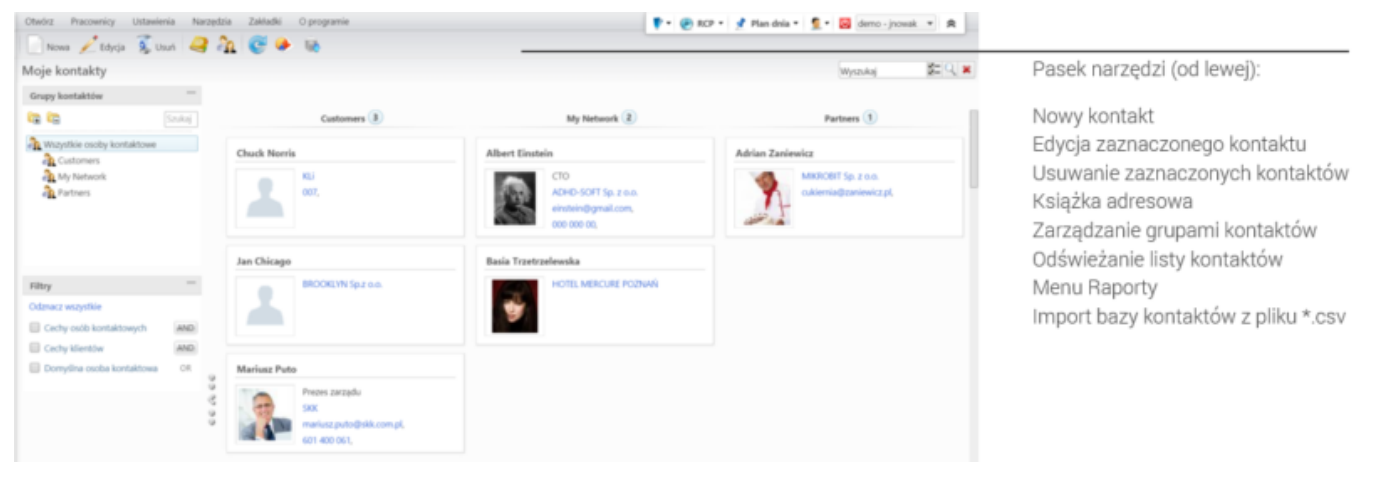

*Rysunek 1: Główny ekran modułu Moje kontakty*

Zarządzanie kontaktami krok po kroku:

- [Dodawnie, modyfikacja i usuwanie osób kontaktowych](http://support.edokumenty.eu/trac/wiki/NewBusinessAdmin/People/AddEditContact)
- [Import listy osób kontaktowych](http://support.edokumenty.eu/trac/wiki/NewBusinessAdmin/People/ImportContacts)
- [Grupy osób kontaktowych](http://support.edokumenty.eu/trac/wiki/NewBusinessAdmin/People/Groups)
- [Książka adresowa osobista i ogólnodostępna](http://support.edokumenty.eu/trac/wiki/NewBusinessAdmin/People/AddressBook)
- Raporty
- [Zarządzanie cechami i danymi adresowymi](http://support.edokumenty.eu/trac/wiki/NewBusinessAdmin/Settings/ControlPanel/People)